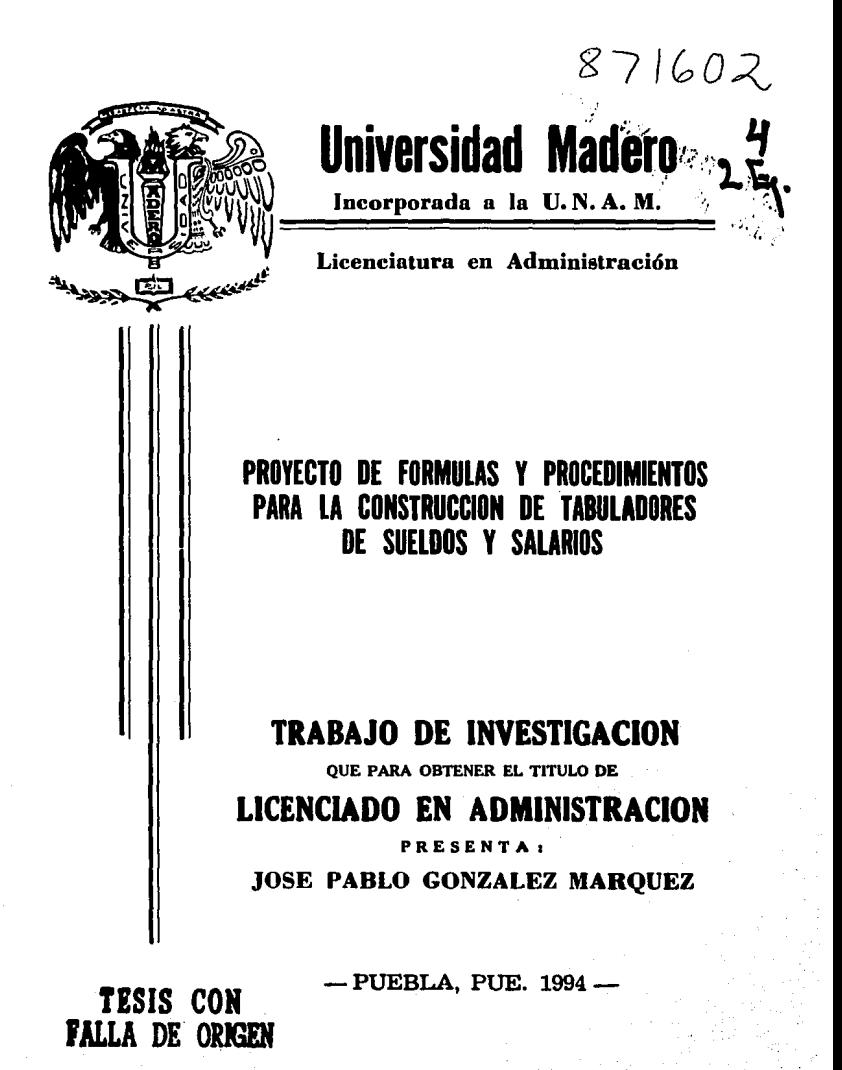

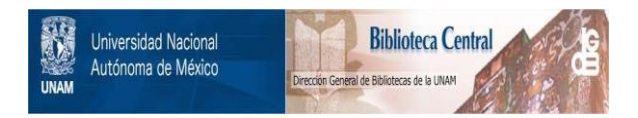

## **UNAM – Dirección General de Bibliotecas Tesis Digitales Restricciones de uso**

## **DERECHOS RESERVADOS © PROHIBIDA SU REPRODUCCIÓN TOTAL O PARCIAL**

Todo el material contenido en esta tesis está protegido por la Ley Federal del Derecho de Autor (LFDA) de los Estados Unidos Mexicanos (México).

El uso de imágenes, fragmentos de videos, y demás material que sea objeto de protección de los derechos de autor, será exclusivamente para fines educativos e informativos y deberá citar la fuente donde la obtuvo mencionando el autor o autores. Cualquier uso distinto como el lucro, reproducción, edición o modificación, será perseguido y sancionado por el respectivo titular de los Derechos de Autor.

# **DEDICATORIAS**

Gracias infinitas a Dios.

A mis padres, por su apoyo y confianza.

A mis macstnos y asesones, por sus enseñanzas y attenciones.

A mis compañeros, por su comprensión y vivencias compartidas.

## INDICE

## **INTRODUCCION**

## CAPITULOI

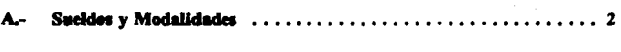

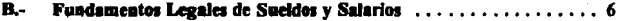

### CAPITULO II

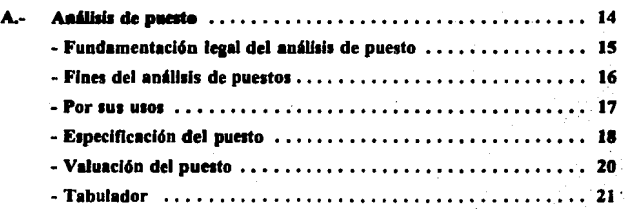

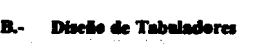

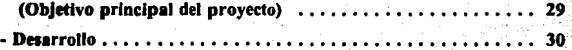

## **CAPITULO III**

A.- Previsión Social

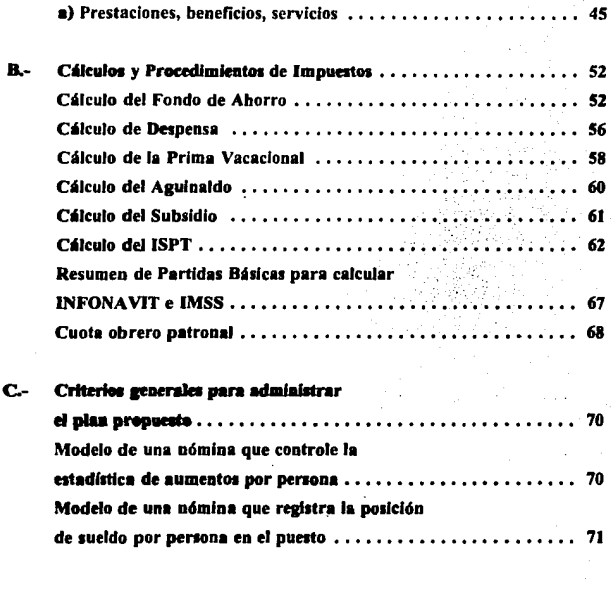

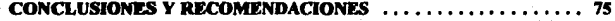

BIBLIOORAFIA • • • • .. • • • • • • • • • • • • • • • • • • • • • • • • • • • • • • • • • • 71J

*Preámbulo del Proyecto* 

### **OBJETIVOS**

- 1.- Proponer un modelo de construcción de tabuladores de sueldos para Empleados de confianza o Slndicalizados y Ejecutivos de Alta Gerencia.
- 2.- Dlseíiar las fórmulas matemáticas que auxilien en el calculo de cada nivel del tabulador, tanto en pesos (S) como en puntos, conocido como la apertura del rango de los niveles del tabulador como parte vital de este proyecto.
- 3.- Combinar las formulas diseñadas en este proyecto con la fórmula de la pendiente (recta algebraica), para lograr la solidez del mismo.

### **HIPOTESIS**

Actualmente las empresas de una cultura administrativa avanzada, utilizan el sistema de tabuladores como parte de la. motivación al personal; pero, se ha observado que la apertura de los rangos del tabulador, tanto en pesos (\$) como en puntos, se determina emplricamente.

## **METODOLOGIA**

- Concretar a través de diagramas los elementos y las secuencias que conforman el proyecto de sueldos y salarios de una empresa.
- Definir la finalidad de algunos elementos que intervienen en la construcción del proyecto.
- Diseñar las formulas-y las bases de estas que conlieven al cálculo de la apertura de rangos.
- Desarrollar el modelo y procedimiento de un tabulador.
	- Añadir un entorno de instrumentos complementarios a sueldos y salarios que apoven la idea de tener una estructura de sueldos definidos.

### INTRODUCCION

Durante el proceso de investigación para la construcción del proyecto de fórmulas y procedimientos para la elaboración de tabuladores de sueldos y salarios, objetivo de este trabajo, se observó en las empresas encuestadas que los sistemas de tabuladores para algunas de ellas son construidos en relación al tamaño de sus necesidades, apoyando su desarrollo con expertos de la propia organización, otras con asesoria de organismos externos que adaptan los modelos prefabricados de la remuneración y no muestran a las áreas responsables que administran esos planes, una metodología y las fórmulas que sirvieron para la construcción de estos sistemas; y por último se vio que algunas empresas manejan su remuneración empiricamente.

Con fundamento en la investigación se propone un sistema de fórmulas y el procedimiento de construcción de tabuladores que auxilie a las organizaciones a desarrollar su propia técnica, que se adecue a las circunstancias y capacidades económicas de ellas. Este proyecto contempla también factores de Importancia como: las fórmulas que calculan la apertura económica y de puntuación de cada uno de los niveles que conforman los tabuladores de pago, donde el procedimiento de calculo considera matemáticamente la importancia de las jerarquias y responsabilidades de las unidades de la organización conocidas con el nombre de "puestos".

A) **Eficiencia:** Implica realizar las tareas, objetivos o metas a realizar en el tiempo establecido y con los recursos dados. Es decir que durante la realización de cierta tarea se emplea la cantidad minima de recursos para la

producción, innovación y creación de bienes y servicios, manleniendo denlro de los eslándares en el logro de resultados.

B) Effencia: Se reflere a la minimización del tiempo dado para la realización de las tareas asignadas, con la finalidad de ocupar el liempo nstanle en olras tareas; es decir, lograr la producción de los bienes o servicios adecuados de manera que sean aceptables para la sociedad.

La eficiencia puede ser calculada mediante la fórmula siguiente: Numero de puntos/Número de acciones  $+ x^*$  puntos de acción.

 $Puntos/Te**m**po = x/v = "z"$ 

Debe Comarse en cuenta que debe existir algún objetivo, el cual seria medido a través de las fórmulas previamente descritas, dicho objetivo debe ser siempre:

- Akanzable: No debe de establecerse un objetivo que desde que es planteado se sabe que será imposible lograrlo.
- Medible: Debe ser un objetivo que pueda cuantificarse a través de algún método, para poder identificar si se está realizando con eficiencia, eficacia o ambas.

Controlable: Debe de ser un objetivo sobre el cual se puede efectuar la acción de control, en caso de que se presente alguna desviación en lo planteado.

Reconocimiento: todos los logros deben ser contemplados y reconocidos en cuanto a sus resultados y el tiempo en que fueron realizados.

#### Ejemplo:

Analizar el crecimiento de ventas anuales en los últimos cinco años. El promedio de crecimiento (índice promedio de lo que se va a crecer este año). Este crecimiento se establecerá como un obietivo alcanzable.

Controlable: Requisitos nuevos para controlar esta venta: evaluar recursos económicos cinco años atrás.

Medible: Promedio de ventas pasadas en el denominador y una venta real en el numerador =  $%$ 

Ver la medición que a continuación se menciona:

a - c (adonde estamos llegando) - 1000 Pzas, año presente (adonde debemos llegar) -- 1500 pzas. año anterior ħ

= 50% a crecer año meta

Por lo tanto estamos definiendo una meta medible a alcanzar.

Veamos el resultado real:

real:  $1400$  unidades = 93.3% alcance del objetivo. meta: 1500 vender

Este porcentaje va a ser mayor o menor que las ventas presupuestadas, con lo cual se puede cuantificar la proporción en la cual se superó la meta establecida o que tanto falto para llegar a ésta.

**Estrategia:** Es la metodología (el cómo) que se utilizará para alcanzar los objetivos establecidos. En este punto deben de visualizarse las amenazas y oportunidades que pueden impedir o favorecer el desarrollo del objetivo. Existe un diagrama que facilita la visualización de estos factores el cual es conocido con el nombre de 'Diagrama de causa-efecto' (Ver Cuadro 1).

Ejemplo:

ObjetiYo: Plan de Venias 1994: colocar en el mercado 1500 unidades automotrices.

#### Estrategia:

- Fuena laboral de vendedores: 15.
- Canacitación a vendedores.
- 15 centros de distribución.
- Publicidad Impactante via T.V., radio y P. o P. (Pintura o publicidad).
- Presupuesto publicitario.
- Sueldos y comisiones competitivas.
- Costo por unidad accesible al mercado.
- Planes de financiamiento accesibles a clientes:
	- Financiamiento directo empresa.
	- Finandamlento bancario.
	- Nuevas modalidades del autofinanclamlento.

### **Esquema Ilustrativo:**

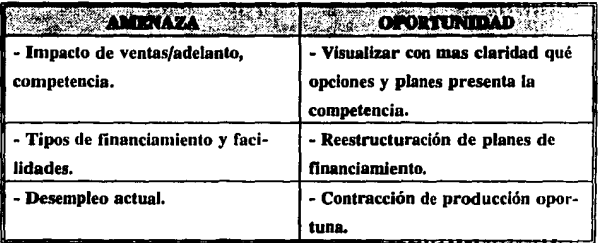

Veamos el análisis de causa y efecto de este objetivo:

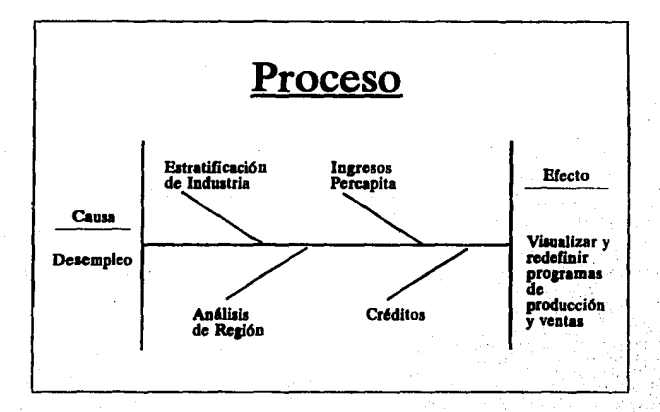

## Cuadro 1.- Diagrama de Causa y Efecto.

## **CAPITULO I**

## **CONCEPTO Y DEFINICIONES**

**DE LA REMUNERACION** 

#### A) SUELDOS Y MODALIDADES

La administración de sueldo/salario es una herramienta concebida por la administración destinada a remunerar el personal con equidad, modulación y planeación, en relación directa a las tareas del puesto, responsabilidades y decisiones elercidas en el mismo<sup>1</sup>.

Para el desarrollo de la administración de sueldos y salarios, ésta se apoya en:

La filosofía, que la empresa tiene del pago con respecto a la remuneración.

Impertancia, que la empresa le da al pago, es decir en qué lugar ubica el aspecto de remuneración con relación a los demás factores que conforman dicha empresa.

Ambiente laboral: este concepto es demasiado complejo, pero puede ser considerado como el tipo de relaciones que existen entre los subordinados y los superiores y entre los subordinados. Además que también debe considerarse que confianza, seguridad y aprecio tiene el empleado hacia la empresa<sup>2</sup>.

Identificación de puestos: que se determine el número de puestos que forman la organización de la empresa, en qué nivel de evaluación se encuentra

 $\frac{1}{2}$ 

Anuntes y escritos del curso de Sueldos y Salarios del Profesor P. G. A., U.D.L.A., Puebla.

 $\mathbf{2}$ 

٠. Apuntes y escritos del curso de Sueldos y Salarios de Profr. P. G. A., U.D.L.A. Puebla.

cada uno de ellos, qué tareas deben desempeñarse, bajo qué parámetros serán evaluados y, finalmente, buscaremos el perfil de la persona que satisfaga los requerimientos del puesto.

Mercado de trabajo: lugar o región que oferta la mano de obra disponible que demandan las empresas de acuerdo a los requerimientos y necesidades de cada unidad organizacional.

Competitividad: las empresas por principio mantienen una vigilancia estrecha sobre sus puestos clave para evitar la plratcrla o deserción del personal ubicado en ellos, evitando oportunamente que estos se tornen fuentes de reclutamiento de otras. Ahora bien, por recomendación práctica se ha observado establecer el anéllsls de competitividad de los puestos por reglón donde se estudiaré el costo de vida de la misma y con fundamento en ello se establecerán los tabuladores de pago que satisfagan las necesidades del trabajador.

Es importante situar cual es la rama Industrial en que esté clasificada cada empresa y en raz6n de ello 1e veré cual es el mercado de pago en los puesto• clave; utilizando como herramienta: la encuesta, la comunicación verbal o escrita entre los responsables de la función y hoy por hoy, apoyarse en las asociaciones de relaciones industriales.

Existen empresas que sofistifican el estudio competitivo del pago estudiando la descripción de cada puesto, su valuación, su especificación, el nivel del tabulador y la jerarqula organlzaclonal, por ejemplo:

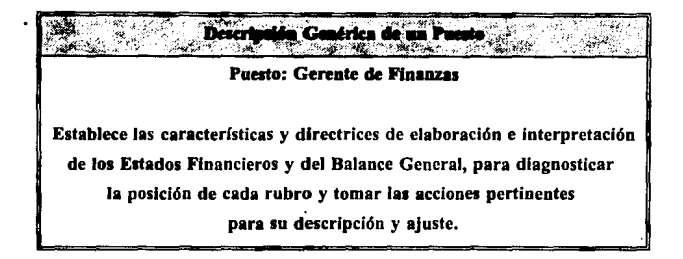

Cuadre 2.- Descripción de un Puesto.

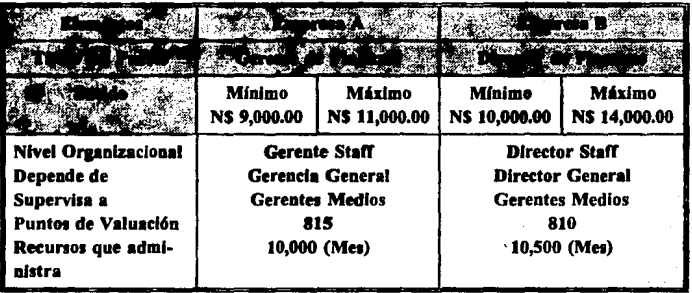

Cuadro 3.- Cuadro Comparativo de dos puestos.

Como se observa, la empresa Interesada en este puesto ha pormenorizado las características de la unidad para tomar la decisión de los ajustes a efectuar.

Región: Desde el punto de vista sueldo/salario se define como la porción territorial determinada por características de la oferta y demanda de la mano de obra que utilizan las empresas, calidad académica y personal estudiante generado por las instituciones, nivel de sueldos/costo de vida de la región que predominan en el mercado de trabajo y por último In cultura administrativa de las organizaciones en el medio.

Rama Industrial: Las empresas han establecido un criterio relevante para muestrear el nivel de pago del trabajador y de los profesionistas:

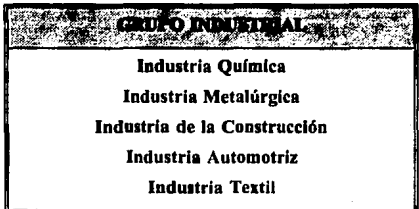

Cuadro 4.- Diferentes ramas de la industria.

Capacidad económica de las empresas para tender el renglón de sueldos y salarlos.

Complejidad tecnológica de cada empresa, es decir, es posible que la empresa B está a la vanguardia en tecnologla de fabricación, mientras que la empresa A con equipos y métodos más anticuados.

#### B) FUNDAMENTOS LEGALES DE SUELDOS Y SALARIOS

El salario puede ser definido de varias maneras dependiendo del ángulo en que se estudie:

Desde el punto de vista de la LFT, el salario es la cantidad que el patrón paga al trabajador por el tiempo y los conocimientos que el trabajador presta en beneficio del empleado (patrón es cualquier sociedad mercantil, persona moral con fines no lucrativos o persona flslca que emplea a una penona en forma 1ubordlnada y dependiente, pagúdole un salarlo; mientras que el trabajador o empleado es una persona flsica que percibe un salarlo) (Art. 82 L.F.T.)'.

Desde el punto de vista administrativo, el salario es el pago que el patrón efecta al trabajador por el desempeño de un conjunto de tareas, plenamente establecidas y definidas por estándares fundamentales en las fórmulas de eficiencia y efectividad.

TRUEBA URBINA, Alberto; TRUEBA BARRERA, Jorge. Ley Federal del Trabajo. Editorial<br>Porrás.

1

Desde el punto de vista laboral, el salario es todo aquello que el patrón se obligue a otorgar al trabajador dentro de la relación patrón-trabajador. Por lo que es importante que se establezca claramente en el contrato de trabajo los conceptos que forman parte del salario, es decir, las prestaciones que se integran al mismo y las herramientas de trabaio que el patrón se obliga a proporcionar al trabajador y, desde luego, no forman parte del salario integrado, como los uniformes, uso de vehículos de la compañía, etc.<sup>4</sup>

Por otra parte, el salario puede fijarse ya sea por unidad de tiempo, por unidad de obra, por comisión, a precio alzado, por destajo, o de cualquier otra manera (Art. 83 L.F.T.)<sup>5</sup>.

Es importante considerar que el aguinaldo es parte del salario, el cual es anual y deberá pagarse antes del día veinte de diciembre, y debe ser equivalente a quince días de salario, por lo menos (Art. 87, Ley Federal del Trabajo).

Como otro concepto, si un trabajador es despedido deberá ser indemnizado; para determinar el monto de la indemnización que debe pagarse a los trabajadores se tomará como base el salario correspondiente al día en

13 Sector Annunci e la empresa. Libro y recopilaciones de experiencias del Ing. Enrique. ALVAREZ BERNAL. Instituto Tecnológico de Estudios Superiores de Monterrey.

TRUEBA URBINA, Alberto; TRUEBA BARRERA, Jorge. Ley Federal del Trabajo. Editorial Porrés.

que nazca el derecho a la Indemnización, Incluyendo la cuota diaria y la parte proporcional de las prestaciones mencionadas en el Art. 84.<sup>6</sup>.

Como consecuencia del abuso que solfa tener el patrón hacia el empleado, en cuanto al pago de su salarlo, la Ley Federal del Trabajo estableció un salario mínimo, el cual puede ser general para una zona económica, (que pueden estar conformadas por dos o mas entidades federativas, o profesionales, para una rama determinada de la industria o del comercio o para. profesiones, oficios o trabajos especiales dentro de una o varias zonas económicas). Dicho salario mínimo es la cantidad mínima que debe recibir en efectivo el trabajador por los servicios prestados en una jornada de trabajo. Además, este debe ser lo suficiente para satisfacer las necesidades normales de un jefe de familia en el orden material, social y cultural, y para proveer a la educación obligatoria de los hijos (Art. 9o, 91)'.

También los salarios se pagan por destajo, comisión o por avance de trabajo, sin embargo, el salario pagado por destajo puede ser valuado en unidades de tiempo, de volumen o mixto.

Todo trabajador está obligado a trabajar 6 días a la semana y a descansar uno, sin embargo para hacer uso correcto de este último concepto, el pago deberá efectuarse cuando no haya faltado a trabajar ningún día durante la semana, el mes y también es frecuente en algunas empresas cumplir con sus 40 hrs. de trabaio a la semana.

\*- TRUEBA URBINA, A.: TRUEBA BARRERA, J. On. Cit.

... **lltldem.** 

1

Para completar la interpretación respecto al pago del día de descanso, se Investiga en las empresas la mecánica de operación siguiente:

- a) Por cada día de trabajo tomando como base la semana, el trabajador ganará una parte proporcional del día de descanso.
- b) Si el trabajador faltara un día cualquiera de la semana, no tendrá derecho a percibir la parte proporcional del die de trabajo en el que faltó.
- c) A continuación se muestra un ejemplo:

Suponiendo que un trabajador percibe NS 25.00 por día de salario, su percepción semanal -si no faltara- sería de:

NS 25.00  $\times$  6 = 150.00

Más:

25.00 por el séptimo dla

Su percepción total serfa:

#### NS 175.00

Ahora bien, la parte proporcional del día de descanso se calcula así:  $N$ 25.00$  del séptimo día/6 días de trabajo=

#### 4.16

Quiere decir que el trabajador por cada día laborado percibirá NS 4.16 por el dla de descanso, o que dejará de ganar en caso de ausentlsmo "Injustificado" ,

La LFT permite también los ajustes siguientes para las prestaciones que las empresas otorgan a sus trabajadores:

- a) Un trabajador no tendrá derecho a percibir en caso de que las empresas otorguen vales de despensa, la misma cantidad entre el trabajador que ha faltado y el que cumplió con las disposiciones de ley respecto a los días laborados por obligación.
- b) El mismo principio se aplicará para las empresas que otorguen fondo de ahorro a sus trabajadores.
- c) El mismo principio reza para el pago de aguinaldo, participación de utilidades y alguna otra prestación que las empresas tengan como especial.

Veamos un ejemplo:

#### Tomemos el caso de dos trabajadores:

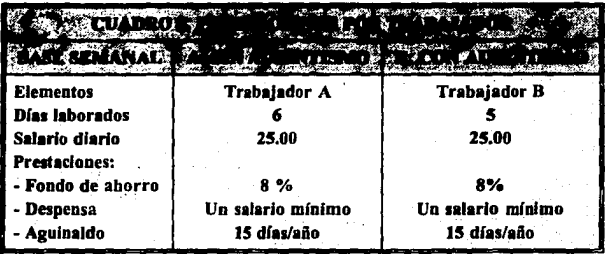

JO

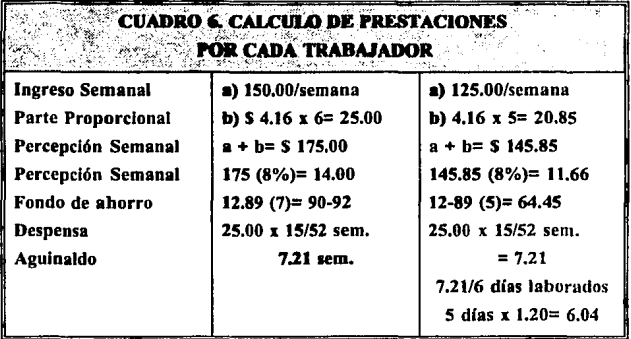

Los cálculos reflejan la afectación que sufre el trabajador por ausentismo injustificado.

· Actualmente las empresas ya están utilizando fuertemente el uso de estos recursos para reducir el ausentismo e incrementar la productividad<sup>e</sup>.

Tomado del Congreso de Productividad Parque Mundet, México D.F., 6 de febrero de 1994.

## **CAPITULO II**

## **PROCESO CONSTRUCTIVO DEL**

**SISTEMA DE REMUNERACION** 

Se ha observado que para la remuneración justa y equitativa hacia er trabajador, el empleado y el ejecutivo de mediana y alta administración, es necesario utilizar las herramientas va existentes como:

- a) Análisis de Puesto en sus distintas versiones pero con un mismo fin: la de definir la Identidad misma de la unidad de trabajo llamada puesto.
- b) Valuación de Puestos.
- e) Tabulador de Sueldos. Etc.
- Puesto: Es una unidad de trabajo específica e impersonal donde se registran las operaciones, requerimientos, responsabilidades y condiciones de trabajo. El puesto como tal se divide en dos grandes clases:

- Común: son aquellos que para su desempeño satisfactorio no demandan al personal una preparación especial y por tanto su remuneración no requiere de una valuación especial.

- Clave: son aquellos que por su naturaleza demandan tareas y responsabilidades complejas, capacitación o desarrollo singular, remuneración fundamentada en una valuación de puesto especial y supervisión estrecha respecto al comportamiento que tienen estos puestos en el mercado de trabajo en el mundo de pago.

#### A) ANALISIS DE PUESTO

Sánchez Barriga lo define como:

El proceso de investigación mediante el cual se determinan las tareas que componen el puesto, así como los conocimientos de condiciones que debe reunir una persona para que lo pueda desempeñar adecuadamente'.

Según el Manual de Adiestramiento de Previsión Social del Grupo **Industrial Monterrey, es:** 

Una técnica administrativa concebida para obtener y presentar información concerniente a los puestos de una organización: empresa, oficina, organismo social, etc. Puede definirse como el proceso que por observación, entrevista, la conjugación de estos dos elementos, o el estudio predeterminado, nos refleja la naturaleza del puesto, la importancia del mismo, sus productos y beneficios, factores necesarios que nos delinearán los requerimientos mínimos que deberá cubrir el ocupante para que desarrolle satisfactoriamente los trabajos o tareas definidas<sup>16</sup>.

La elaboración del Análisis de Puesto para su redacción obedece a un estilo gramatical singular, utilizando verbos en tercera persona en voz activa, ejemplo: acciona, decide, adecúa, manipula, etc.; o en modo infinitivo, por

٠. VALENCIA, Jonquín R. Administración Moderna de Personal, Editorial Ecasa.

 $10<sub>1</sub>$ GRUPO INDUSTRIAL MONTERREY. Manual de Adiestraniento de Previalda Social.

ejemplo: capacitar, decidir, adecua, etc. Y una fórmula de redacción apoyada en cuatro preguntas básicas:

- Qué es lo que hace el trabajador.
- Cómo lo hace.
- Para qué lo hace.
- Qué habilidad requiere para poderlo hacer.

El qué, cómo y para qué, definen la naturaleza del puesto y objetivo del mismo, y la habilidad requerida mide el grado de dificultad de las funciones (especificación del puesto).

Al Interpretar el contenido de estas definiciones se puede observar que el Análisis de Puesto consta de dos partes:

- 1.- Las tareas o actividades que forman el puesto.
- 2.- Los requerimientos o características que debe reunir una persona para desempeflar adecuadamente el puesto.

#### - Fundamentación Legal del Análisis de Puesto.

El análisis del puesto cumple con la obligación legal que existe al estipular las condiciones de trabajo por escrito al artículo 25 de la Ley Federal del Trabajo (LFT) que dice:

"El escrito en que consten las condiciones de trabajo deberá contener: fracc. III: el servicio(s) que deban presentarse, los que se determinarán con la mayor precisión posible".

Por otro lado, el artículo 47 (L.F.T.) nos dice que:

"Son causas de rescisión de la relación de trabajo sin responsabilidades para el patrón: fracc. XI: Desobedecer el trabajador al patrón o sus representantes, sin causas justificadas siempre que se trate del trabajo contratado"; puede despedirse al empleado ejerciendo sus derechos respecto a las actividades y condiciones descrita• en ese documento llamado an6Usis de puestos.

Haciendo un estudio de las obligaciones del trabajador, aparece también el artículo 134 (L.F.T.) que dice:

"Son obligaciones de los trabajadores: fracc. IV: Ejecutar el trabajo con la Intensidad, cuidado y esmero apropiado, en forma, tiempo y lugar convenidos"; otra vez se aprecia en esta disposición que el trabajador está obligado a cumplir en la forma, tiempo y lugar convenidos según lo indica la descripción de puestos.

#### - Fines del Análisis de Puestos.

Por su importancia:

Define los objetivos, las funciones, las responsabilidades, los esfuerzos, los alcances y condiciones de trabajo del puesto, así como los requerimientos basados en la escolaridad y la experiencia para desempeñarlo satisfactoriamente.

- Da elementos para poder evaluar su importancia con respecto al conglomerado de puestos de la organización.
- Permite conocer con certidumbre el valor económico que tendrá el puesto.
- Da pie a que exista un mundo de orden en el proceso de pago y a derivar todos los conceptos de la remuneración que giran alrededor de cada puesto, por ejemplo: plan de prestaciones, becas, fondo de ahorro, despensa, etc.

#### - Por ans uses:

- El análisis de puestos sirve como instrumento de la capacitación, porque de aquí se obtendrá la información para formular los paquetes de adiestramiento en las áreas débiles de los ocupantes en los puestos, por ejemplo: a un mecánico automotriz su capacitación de acuerdo al análisis de puestos versará sobre afinación de motores y toda la complejidad que encierra en ello.
	- Precisa las características del personal que deberá contratarse establecido contra los requerimientos del puesto, por ejemplo: en cuanto a la escolaridad, deberán ser técnicos electricistas, o con licenciatura, pero con alguna especialidad, además de los años de experiencia.

- Puesto: Técnico Electrónico o Técnico Electricista, con 5 años de experiencia en electrónica.
- Medio para implantar políticas, programas de calificación de méritos, de ascensos y promociones.

El Análisis de Puesto puede encerrar una versatilidad de aplicaciones de acuerdo a las necesidades de cada organización.

#### Especificación del Puesto.

#### Definición.

Es el conjunto de requisitos que establece el puesto basados en la escolaridad, experiencia, capacitación y desarrollo mínimos, que deberá cubrir el ocupante del puesto para desempeñarlo satisfactoriamente".

La especificación del puesto para su desarrollo se divide en cuatro grandes áreas":

l. Habilidad.

a) Conocimiento: Necesita estudios a nivel de Licenciatura en Administración.

<sup>11</sup>.- GRUPO INDUSTRIAL MONTERREY. Massal de Capacitación de Previsión Social.

<sup>12</sup>.- **VALENCIA, Joaquín R. Administración Mederna de Personal L.** 

- b) Experiencia: Se requiere contar con amplia experiencia (3 años mínimo) en el área de compras.
- c) Destreza: Requiere lo necesario para que cotidianamente tome decisiones Importantes.

2. Esfuerzo.

- a) Mental: El 60% de su tiempo lo dedica en revistas, documentos y hacer cálculos, no requiriendo gran concentración.
- b) Físico: el 60% del tiempo permanece sentado, el 20% de pie.

3. Responsabllldades.

- Debe ser una persona muy responsable en el desempeño de su trabajo.
- Por supervisión: supervisar el trabajo de nueve personas.
- Por relaciones: coordina su trabajo con el subgerente de ventas.
- Tiene contacto constante con proveedores.
- Por datos confidenciales: conoce los precios de los proveedores, los descuentos y condiciones de compra.
- Del equipo: con el cuidado normal del equipo de oficina y de cómputo, es eventual el daño que puede causarse al equipo.

4. Condiciones.

- El área física de trabajo no está bien ventilada y debe usarse la luz artificial.
- Realiza su trabajo en un área muy limitada.

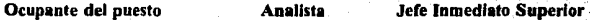

#### Valuación del Puesto.

#### Deftalcl6a.

Es un método sistemático que se apoya en técnicas especiales, para determinar la Importancia de cada puesto, en relación a los demás puestos de la organización".

#### Objetivos:

- 1.- Proporcionar bases técnicas para lograr una eficaz administración de sueldos y salarios.
- 2.- Implantar datos precisos para alcanzar una correcta planeación y control aobre codos de recuraos humanos.
- 3.- Crear una base para negociar cuotas de trabajo con el sindicato o con otras autoridades.
- 4.- Reducir la rotación de penoaal.
- 5.- Motivar al personal en la relación de sus objetivos.
- 6.- Mejorar la Imagen externa de la organización.
- ". GRUPO INDUSTRIAL MONTERREY, Massat de Canadiación de Previsión

Tabulader de Sueldos.

#### DefinlcNn.

Es una herramienta de la administración donde se vierten en dos áreas los niveles de sueldo que contienen a todos los puestos de la organización; estas dos son:

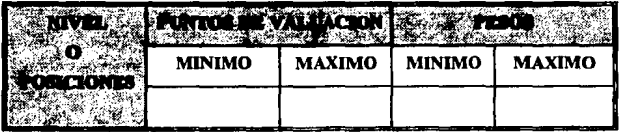

Manual de Valusción de Puesta.

#### Definición.

Este manual es un medio de comparación o norma entre los diversos grados de cada factor y subfactor, asignando los puntos de valuación a cada requisito comprendido en la especlftcacl6n del puesto, por ejemplo:

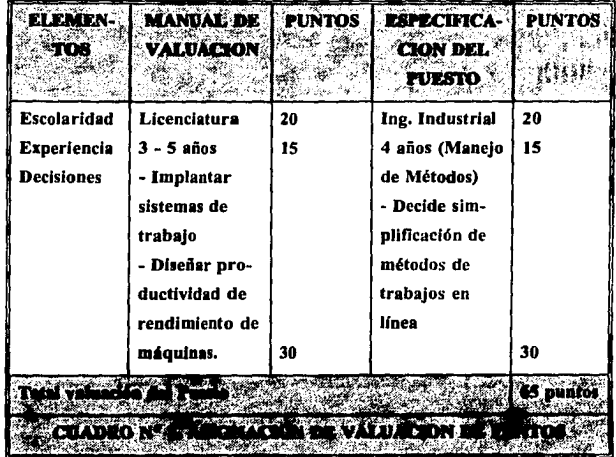

### Nota:

La construcción de un manual de valuación es objeto de otro estudio y otra tesis. Aquí se describe nada más para referenciarlo como complemento informativo del proyecto ya que existen también otros métodos de valuación como:

- Métodos de Gradación (Job Ranking)
- Métodos de alineamiento (Series Evaluation)
- Método de puntos (Point Raiting)

## **DIAGRAMA SECUENCIAL DEL PROCESO DE REMUNERACION FIGURA1**

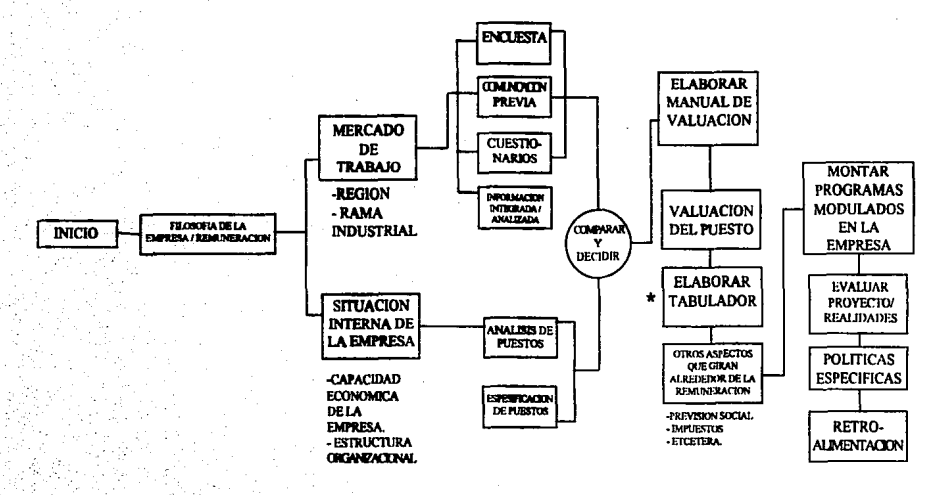
### **FIGURA 2: ANALISIS DEL PUESTO**

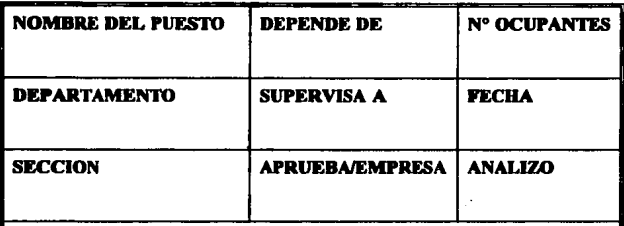

24

**OBJETIVO(S) DEL PUESTO** 

### FIGURA 3: MODELO DE ANALISIS DEL PUESTO

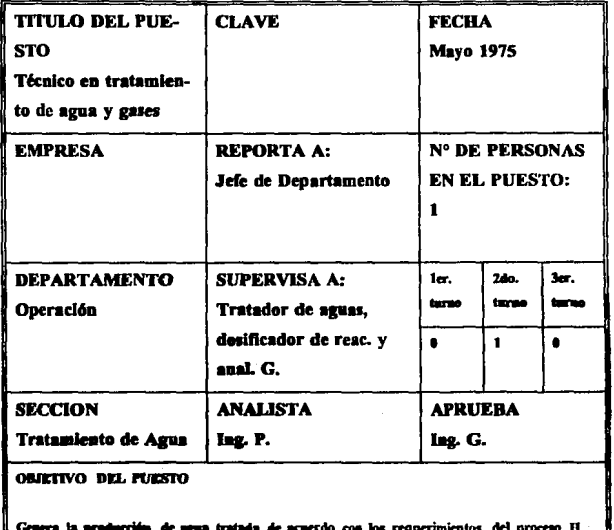

25

YL.

#### FÚNCIONES PRIMORDIALES DEL PUESTO

#### **En el Area Técnica**

- Cumstifica y certifica la calidad del agua, tomando como referencia la producción de vaper.

- Controla las variantes de calidad de agua por medio de marchas analíticas y tratamientos internos, para mantener una constante de calidad y flujo de alimentación de agua al proceso.

- Decide y establece por escrito los parámetros a seguir en la calidad de agua que alimenta al proceso en casos de emergencia: falla metánica en el tangue reactor, fogas crecalvas en los cavinos, arvantues de alanta; a fin de evitar incrustaciones, tanonamientos y otras fallas que seneren a través del tiempo el paro total de la planta por arumulaclones on el sistema.

- Propone y argumenta a su jefe inmediato y a terceros has inauvaciones de mejora al conino que anmente su trabajo y aotimice el mantenimiento.

- Establece los ciclos de coeración de pre y desulfarizadores, de acuerdo a resultados analíticos; pesteriormente establece y ejecuta los programas de sudificio, pura verificar eficiencia de equinos (caldera auxiliar, reformador, otonomizadores y precalentadores).

#### **En el Ares Administrativa**

- Planes e implanta las programas de vacaciones, vol de termos, néixetramien nes, putilocianes, compañas de mornima y administración del tiempo extra, en courilmación con su isfe inmediato y Reincipaes Industriales Pinata y controla a través de stante di commitmissio de las minutes

ifica ante su jele inventisto las variaciones en costos y consumos a través di argumentaciones procinta.

- Establece las candiciones del mantenimiento en el cualpo tratador de anna, co se con su jele inmediato e Ingeniería de Flanta Fesa.

BENEFICIOS QUE APORTA EL PUESTO:

1.- Mayor eficiencia y durabilidad del equipo.

2 .- Mejor calidad del producto y reducción de castos.

3.- Mayor aprovechamiento de los recursos humanos.

4. Mayor producción.

5.- Evitar riesgua de paros completos de planta por tratumiento de agua.

**INDICES DE MEDICION:** 

% de corronión en el siguema: peso x factor N° de dins

Indice de corronión = durabilidad del equipo

del coujoo actual/ilistarial= Mayor readimiento del co Durch

### CUESTIONARIO PARA DESCRIPCION DE PUESTO

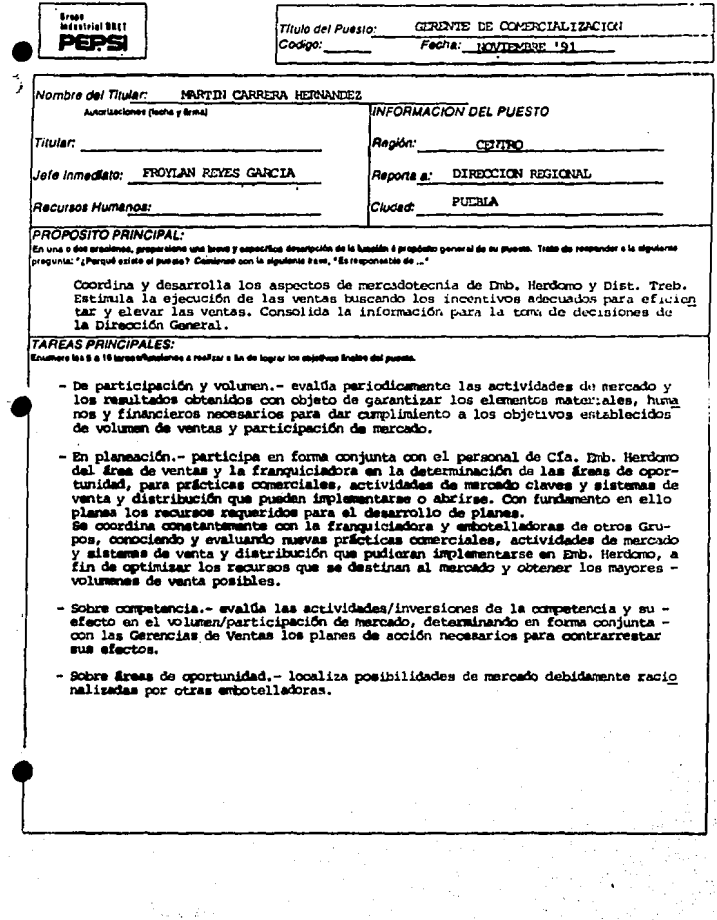

### B) DISEÑO DE TABULADORES (Objetivo principal del proyecto)

Considerando los enunciados de la Introducción al proyecto, se pensó en diseñar y conjuntar las fórmulas y metodologla secuencial para la construcción de tabuladores y en particular como objetivo primordial del estudio, la fórmula que determine la apertura matemática de los rangos por nivel del conjunto total de niveles de un tabulador. El enfoque de la fórmula cubre el objetivo de calcular la apertura tanto en pesos como en puntos.

Primeramente se estudio ¿Qué calcula el método de Mlnimos Cuadrados?, concluyendo que éste modelo matemático no da bases para determinar la apertura de cada nivel del tabulador de sueldos y salarios.

Se entrevistó a dos empresas que arrojaron como conclusión que son asesoradas por empresas consultoras, en este tipo de proyectos; pero que no les Indican una metodología o una fórmula totalmente transparente que les permite aperturar los niveles tanto en pesos como en puntos con toda preslclón.

Por último, otras empresas consideraron que este aspecto de apertura lo manejan emplrlcamente. Con fundamento en ello se deriva la creación de un sistema que puede auxiliar a las empresas, a la construcción de esta berramlentaaa. Y por otra parte, se están desarrollando pruebas piloto en un consorcio de embotelladoras.

La finalidad principal que persiguen las fórmulas es dar una apertura al nivel en relación al status según sus responsabilidades, sus alcances, su< funciones, sus decisiones, etc.

Cabe aclarar que las fórmulas ya conocidas, que se utilizan en este proceso, se adecuarán necesariamente como condición básica para alcanzar los fines del proyecto,

#### DESARROLLO

FASEI

El punto Inicial del proceso será a partir de la ecuación de la linea **recta:** 

$$
X = a + by
$$

En donde "a", determina el valor de la interseccion de las Y (5), y por lo tanto, en el eie de las "y" se establecerán los sueldos asignados. Mientras que "b" determina la pendiente de la recta con respecto al eje de las "x". Ademas, tenemos que "a" y "b" son coeficientes para el estudio, donde se recomienda darle valores entre 10 y 40 y esta sugerencia forma parte del proyecto propuesto, y que más adelante se explicara el porqué de estos valores,

ter. Paso:

Despejar las incógnitas de la ecuación dada:

 $X = a + by$ 

Donde al despejar "y" es igual a:

$$
\frac{\mathbf{x} - \mathbf{a}}{\mathbf{b}} = \mathbf{Y}_1 \mathbf{0} \mathbf{Y}_2
$$

Suponiendo que los sueldos muestreados de una empresa son:

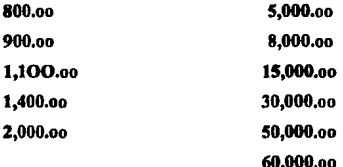

#### 2do. Paso:

Seleccionar de la muestra de sueldos, los sueldos extremos de este universo, que para nuestro ejemplo serán:

> 800.00 (Y.)  $\bf{1}$  $2)$ 60,000.00 (Y2)

3er. Paso:

Se determina la diferencia de  $Y_1 - Y_2$ :

59,200

Por otra parte requerimos encontrar los valores de  $X_1$ , y  $X_2$  y su diferencia, por lo tanto usaremos la ecuación:

$$
Y = a + bx
$$

Al despeiar "X" es igual a:

$$
\underline{Y} - \underline{a} = X_1 \circ X_2
$$

Reemplazando valores en  $X_1 = 800 - 18$ ; 18

calculando la ecuación el valor de Xi será 43.

Para X2 =  $60,000 - 18 = 3332$  y éste será el valor de X<sub>2</sub>. 18

La diferencia entre  $X_i$  y  $X_i$  será: 3289.

Por lo tanto hemos llegado a determinar la primera fase del proyecto y para concluirla situaremos nuestros valores en la fórmula de la pendiente, quedando de la forma siguiente:

Sustituyendo valores:

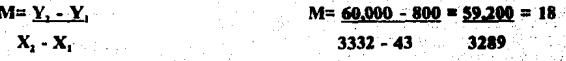

Con esto se comprueba que la empresa deberá adoptar un tabulador de 18 niveles, siendo consistente el cálculo con el número aleatorio seleccionado.

#### Nota Explicativa:

Los valores aleatorios de 10 y 40 es el número de niveles que cada empresa contiene en sus sistemas de remuneración; es decir, hubo empresas con 10 niveles, 15 niveles, 20 niveles y hasta 38 niveles (corporaciones).

Ahora bien, dividiremos la diferencia de Y2 s YI, entre 18 para obtener el valor promedio en pesos por nivel:

$$
\frac{59,200}{18} = 3288
$$

Y en puntos por nivel promedio será:

 $3289 = 182$ 18

Hasta aqul concluimos la primera fase del proyecto

#### FASE II

Para determinar la apertura de cada nivel tanto en pesos (\$) como en puntos en relación directa a la jerarquía organizacional y responsabilidad, se diseñaron las fórmulas que a continuación se exponen después de una serie de análisis y pruebas: Fórmula I.

VF = Valor Final VI = Valor Inicial K = Constante *{-;;\_* = \_K\_ = Factor V VI <sup>100</sup>

| Sustituyendo:                |     |
|------------------------------|-----|
| $\sqrt{60,000} = 8.6 = .086$ |     |
| 800                          | 100 |

### F6rmula 2:

Para obtener la apertura en pesos por nivel:  $Vc = VP (K/100)$  (# de niveles) (VP)

En donde:

Ve= Valor Creciente

Vp = Valor Promedio

 $K = Factor$ 

Cálculo de apertura en pesos reemplazando valores:

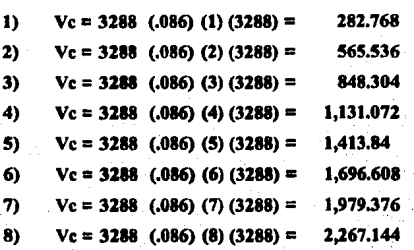

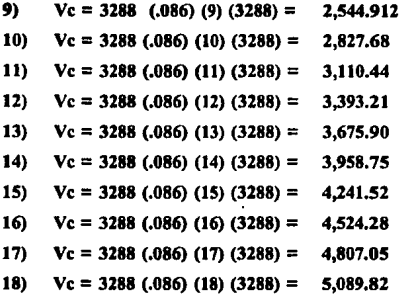

Para determinar el valor de apertura en puntos, el procedimiento será:  $\sqrt{\frac{VF}{V}} = \sqrt{\frac{3332}{V}}$  8.8/100 = 0.88

 $Vc = VP (R/100)$  (# de niveles) (VP)

 $Vc = 182$  (.088) (1) (182) = 16  $Vc = 182$  (.088) (2) (182) = 32  $Vc = 182$  (.088) (3) (182) = 48  $Vc = 182$  (.088) (4) (182) = 64  $Vc = 182$  (.088) (5) (182) = 80  $Vc = 182$  (.088) (6) (182) = 96  $Vc = 182$  (.088) (7) (182) = 112

 $Vc = 182$  (.088) (8) (182) = 128  $Vc = 182$  (.088) (9) (182) = 144  $Vc = 182$  (.088) (10) (182) = 160  $Vc = 182$  (.088) (11) (182) = 176  $Vc = 182$  (.088) (12) (182) = 192  $Vc = 182$  (.088) (13) (182) = 208  $Vc = 182$  (.088) (14) (182) = 224  $Vc = 182$  (.088) (15) (182) = 240  $Vc = 182$  (.088) (16) (182) = 256  $Vc = 182$  (.088) (17) (182) = 272  $Vc = 182$  (.088) (18) (182) = 288

Construyamos el Tabulador 1:

### **TABULADOR I**

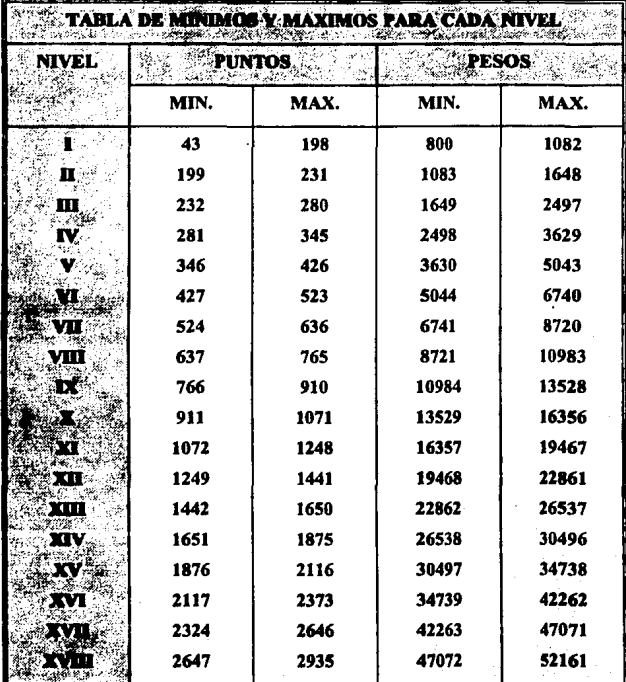

Cuadro 8.-

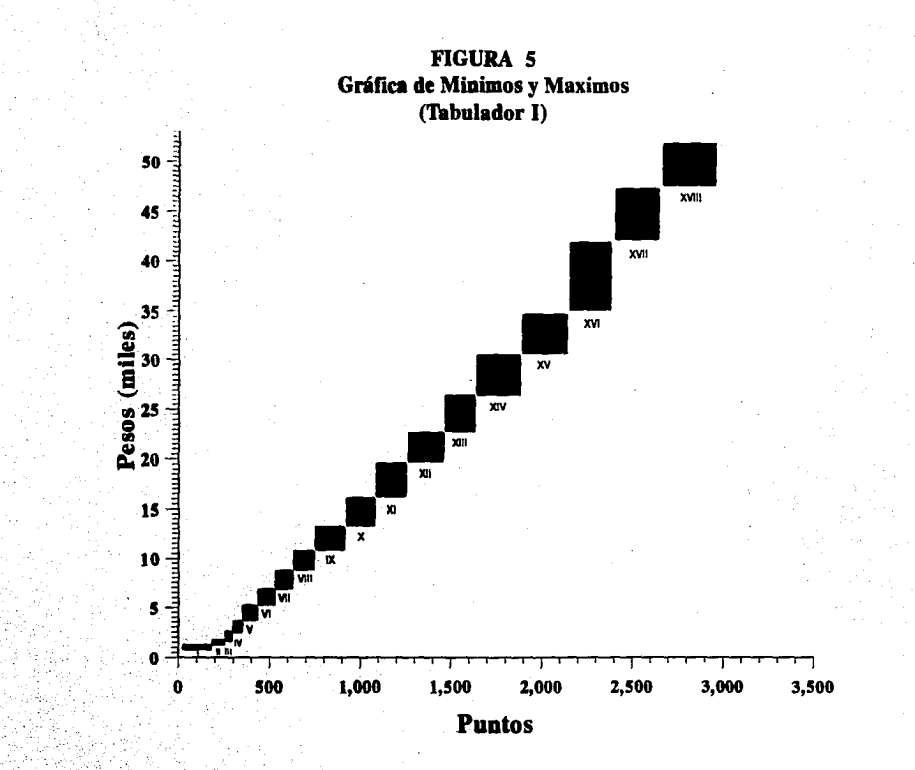

En el mundo práctico de las empresas existen organizaciones que dictan pollticas que establecen parámetros preventivos que monitorean a los responsables de la promoción y del ascenso de los ocupantes en los puestos con un tiempo oportuno que permite a estos pensar a donde se van a promover a la gente que ha tenido una incidencia de resultados sobresalientes y excelentes cuando menos 3 años atrás en el puesto que ocupan actualmente.

Veamos una modalidad de tabulador donde interviene una directriz conveniente para la empresa cuya política será:

Aquellas personas que lleguen al 80% del nivel en que se encuentran por su valuación de puesto y que hayan obtenido cuando menos tres aumentos por medio de carácter excelente o 1obresaliente, el jefe responsable en coordinación con Recursos Humanos, estudiaran su potencial para promoverlo a un puesto de mayor reto.

Tomaremos los datos que sirvieron de base para el Tabulador I para calcular y plasmar la política que la Empresa "X" ha propuesto.

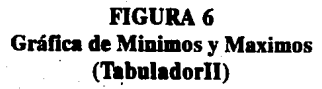

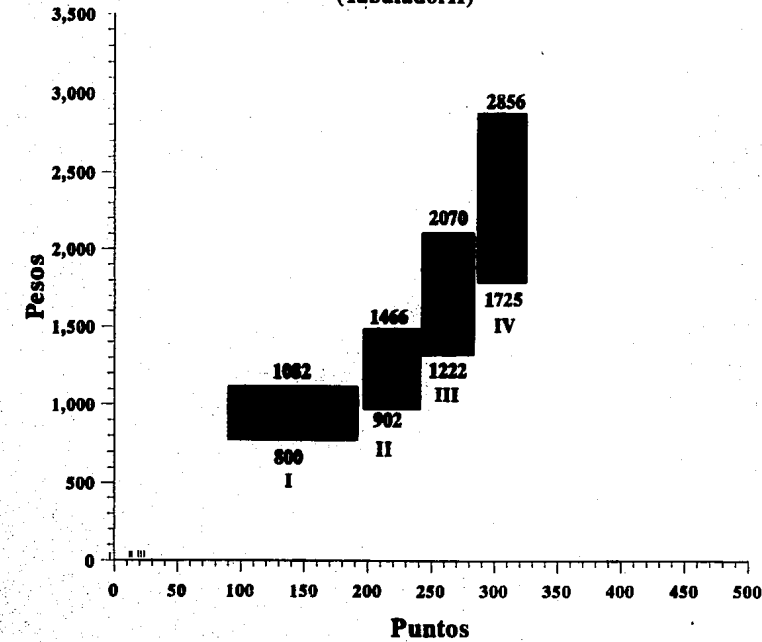

#### **TABULADOR II**

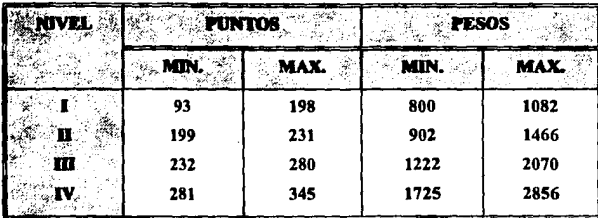

Cuadro 9.-

NOTA:

Para el cálculo de tabuladores, como el Tabulador II, los porcentajes que dicta la política de la empresa sólo se mueven en pesos, en puntos no, porque el principio aquí aplicado está fundamentado en la política de la empresa.

Con estos ejemplos cerramos el tema de la benevolencia que tiene un sistema profesional de la administración de la remuneración, cabe agregar que se tendrán que diseñar otros instrumentos secundarios y formatos para enriquecer el control de los puestos y sus valuaciones, como las personas que ocupan dichos puestos objeto de otros estudios.

Esta Investigación en primer término está enfocada a equilibrar el mundo interno de pago, quienes lleven a cabo este proceso estarán preparados para medir la competitividad y pago de la mano de obra externa que para calcular como se remuneran los puestos de otras organizaciones, el procedimiento de calculo será el mismo que se ha expuesto en esta investigación.

Por último, teniendo los tabuladores de la empresa en cuestión y la muestra de mercado se trazarán las curvas conocidas comúnmente como:

a) Curva empresa

b) Curva regional

Para hacer decisiones y conclusiones por parte de los responsables de la remuneración.

Ahora bien, el cálculo y el tabulador diseñado en las fases 1 y 2 obedece a un modelo natural por la explicación que a continuación se da:

El diseño del tabulador está basado en determinar cada nivel en relación directa a los valores extremos o a los valores frontera del circulo de cada nivel, por ejemplo: el nivel 1 en puntos, 1u valor máximo fue de 198 y a partir de aquí, 1e hizo hacer el nivel 11 (199), y asl sucesivamente; el mismo principio fue para el cálculo de la apertura en pesos.

# **CAPITULO III**

## **OTROS CONCEPTOS DE LA**

**REMUNERACION** 

#### A) PREVISION SOCIAL

#### Dermiclón.

Es un conjunto de factores económicos y en especie, tendientes a cubrir contingencias (imprevistos) que el trabajador no puede resolver en forma ordinaria con su ingreso normal.

#### Prestadones.

Son aportaciones exigibles por la ley por contrato colectivo (empresasindicato) o por voluntad propia de la empresaa. Las prestaciones son complementarlas al salarlo cuya tendencia busca mejorar el bienestar del trabajador.

Las ventajas que tienen las prestaciones en nuestros dfas son las siguientes:

Legalmente de acuerdo al marco fiscal el pagarlos resultan deducibles del estado de resultados de las empresas y para el trabajador, algunos de ellos no los grava el marco legal totalmente (fondo de ahorro y despensa); desde luego que durante el proceso de otorgamiento conviene atender las limitancias que establece la misma ley. Como beneficio al trabajador, como se menciona en la definición de prevlción social, 100 recunos eatraordlnarlo1 que permiten nivelar el poder adquisitivo del salario, o tener ingresos en periodos especiales, por ejemplo: el fin de año demanda una derrama económica para el trabajador fuerte y ésta será sufragada con el fondo de ahorro.

Si las prestaciones se pagarán como salario, el monto de los ingresos se aumentaría y redundaría a pagar más impuestos. Por eso la misma ley apoya el uso de estos beneficios.

### CLASIFICACION:

Para efectos de tener un panorama mucho más claro del alcance de las prestaciones de previsión social, la clasificación y sus características principales, se pueden observar a continuación.

### A.- PRESTACIONES, BENEFICIOS, SERVICIOS

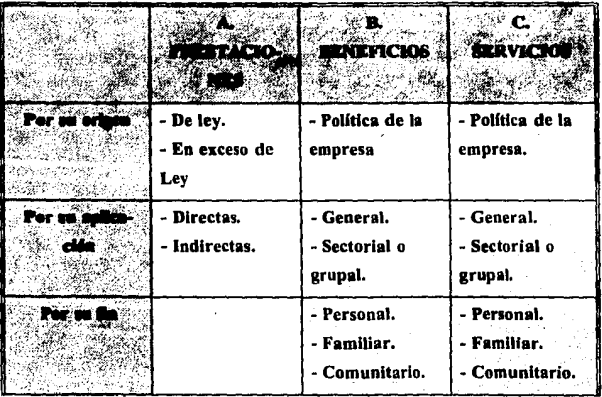

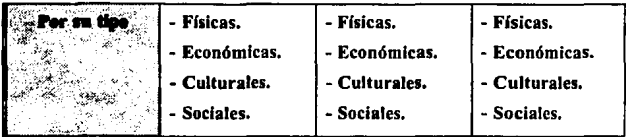

Cuadro JO.-

#### Clasificación.

Las prestaciones pueden clasificarse en:

#### A) Per su origen:

a) De Ley: Aquellas que la Ley determina que se otorguen.

b) En exceso de Ley: Aquellas que la Ley señala como obligatorias pero que empresa y sindicato conviene, dentro o fuera del Contrato Colectivo de Trabajo, en otorgar y recibir.

#### B) Por su aplicación:

a) Directas: Aquellas que recibe directamente el trabajador en general y cuyo beneficio es de aplicación personal al mismo (Se obtiene por el simple hecho de ser trabaiador).

b) Indirectas: Aquellas que bien recibe un grupo o sector de les trabajadores, o son de utilidad, o aplicación a la familia de estos y que -

no traen un beneficio personal "directo" al propio trabajador. (Se otorgan al cumplirse ciertos requisitos o condiciones).

- 
- C) Por su tipo:

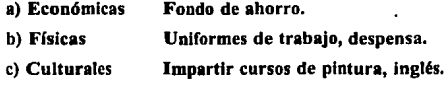

d) Sociales Cursos de integración empresa-trabajador,

> De acuerdo a la tendencia que sigan en el mejoramiento del personal y/o su familia.

La prestación debe ser otorgada de manera general, es decir: A TODOS LOS TRABAJADORES DE LA EMPRESA.

La forma más sencilla de cumplir con dicho requisito es otorgándole a todos los trabajadores un porcentaje de su salario en forma de previsión social, por ejemplo, un 30% o 40% del mismo en forma igual, equitativa y pareja a todos los trabajadores de una misma empresa.

#### BENEFICIOS

Los beneficios son contribuciones que la empresa por polltica otorga y pone al servicio de su personal, de su familia o de la comunidad, tendientes a mejorar su nivel flslco, cultural, económico y social.

El origen de los beneficios, siempre deberá ser una política de la empresa. Aunque también pudiera considerarse como origen de los beneficios la costumbre, ésta siempre deberá estar regida por una política de la empresa.

#### Clasificación

Los beseficios pueden clasificarse en:

- A) Por su aplicación:
	- a) General: Aquellos que se otorgan a todo el personal de la empresa o a los familiares de estos o a la comunidad en general. Según sea la lndole del beneficio: Seguros de vida, según el sueldo y IU edad.
	- b) Sectorial o Grupal: Aquellos que únicamente se otorgan a cierto personal, o a ciertas familias, o a ciertos sectores de la comunidad: Seguros de Gastos Médicos Mayores para ejecutivos.
- B) Por sa fin:
	- a) Personal: Cubrir un Ingreso, estando Incapacitado parcialmente, seguro de vida.
	- b) Familiar: Becas a los hijos de los trabajadores.
	- c) Comunitario: Crear sociedades mutualistas, cuyos fondos económicos se destinen a cubrir gastos básicos del funeral.

Según sea el alcance del mismo o hacia quién esté dirigido.

#### C) Por su tipo:

- a) Económico: Cubrir gastos en periodos especiales: periodo escolar.
- b) Flslco: Atender necesidades mismas del trabajo: uniformes.
- e) Culturales: Ampliar el nivel de cultura personal.
- d) Sociales: Buscar la integración de trabajadores, de familias. estrechar la relación empresa-trabajador.

De acuerdo a la tendencia que sigan en el mejoramiento del personal, su familia o la comunidad.

En los beneficios el costo de los mismos es cubierto totalmente por la empresa.

El "beneficio" puede cubrir una parte, el total o algo más del valor del bien a utilizar o a poseer, de los que el personal, la ramilla o la comunidad pudieran obtener.

La contribución de la empresa es el beneficio para el usuario.

Ejemplo: Intereses sobre ahorros. Uniformes deportivos.

Seguros de vida (empleados).

Por Jo general con los beneficios se disminuye un gasto del beneficiador, o este obtiene una utilidad mayor.

#### SERVICIOS

Son aquellos que la empresa por política realiza tendientes a la asistencia o ayuda de su personal, la ramilla o la comunidad, las cuales les permiten aumentar su poder adquisitivo (o evitar un gasto) debido principalmente al Universo Colectivo en que se aplican.

El origen de los servicios siempre deberá ser una política de la empresa. Aunque también pudiera considerarse como origen de los servicios la costumbre, ésta siempre debería estar regida por la política de la empresa.

#### **Clasificación**

Los servicios pueden clasificarse en:

- A) Por su aplicación:
	- a) General: Aquellos que se otorgan a todo el personal de la· empresa o a los familiares de estos o a la comunidad en general. Según sea la índole del beneficio.

so

- b) Sectorial o Grupal: Aquellos que únicamente se otorgan a cierto personal, o a ciertas familias, o a ciertos sectores de la comunidad.
- B) Por su fin:
	- a) Personal.
	- b) Familiar.
	- e) Comunitario.

Según sea el alcance del mismo o hacia quien esté dirigido.

- C) Por su tipo:
	- a) Físico.
	- b) Culturales.
	- e) Sociales.

De acuerdo a la tendencia que sigan en el mejoramiento del personal, su familia, o la comunidad.

#### CALCULOS Y PROCEDIMIENTOS DE IMPUESTOS R.

Los ciemplos que se mencionan más adelante llevan la finalidad de ejemplificar el procedimiento y la mecánica del cálculo de los impuestos: advirtiendo que no es el objetivo principal del provecto.

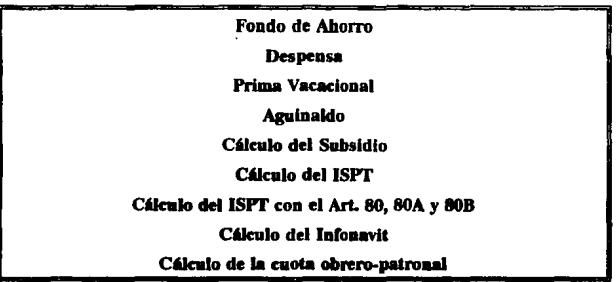

#### **CALCULO DEL FONDO DE AHORRO**

Con la finalidad de que el fondo de ahorro que la empresa da a sus trabaladores, no se integra al salario, la lev ha dispuesto que estos recursos se dispongan sólo una vez al año como máximo, sumados a estos los intereses que se hayan generado.

El fondo de ahorro se invertirá en instrumentos de renta fija:

**CETES PACAFES Autorizados por SHCP RORES RONDES** 

y la empresa seleccionará en cual de estos elementos lo invertirá.

Eiemplo:

 $14<sub>z</sub>$ 

Un trabaiador percibe mensualmente de sueldo base<sup>14</sup> \$6,000,00/mes.

 $\mathbf{D}$ Deberá determinarse el cálculo de la limitancia que establece el marco fiscal, de la manera siguiente:

Ecuación:

10 veces el salario mínimo regional x 365 días

12 meses

Reemplazando valores:

 $10 \times 12.89 \times 365 = 3920.70$ 12

\$3920.70 es la máxima cantidad que la ley autoriza para otorgar el fondo de ahorro.

Para el cálculo del fondo de aborro se utiliza el sueldo nominal, conocido con el nombre de sueldo base.

En cuanto al límite porcentual que la lev describe y autorice al patrón a otorgar al trabajador es el 13% máximo.

 $2<sub>1</sub>$ Conociendo las dos limitancias, procederemos a efectuar el cálculo del fondo de aborro.

Bases:

Sueldo Mensual S 6.000.00/mes El patrón otorga a su trabaiador 8%

2) Restaremos al sueldo la limitancia en pesos (\$) generado del cálculo en el paso 1.

 $$6.000.00 - 3920.70 = $2079.3$$ 

- b)  $3920.70 \times 8\% = $313.656$ \$313.656 es el fondo de aborro que el trabajador percibirá como máximo.
- c) -Por los \$2079.3 no serán sujetos a multiplicarse por el factor porcentual del fondo de ahorro que el patrón otorga va que la limitancia está claramente escrita.

Eiemplo 2.

**Bases:** 

Sueldo Mensual: \$9000.00 El patrón otorga a su trabajador 11%

Ecuación:

 $\underline{10} \times \underline{12.89} \times \underline{365} = $3920.70$ 12

Los \$9000.00 exceden al producto de la fórmula que son \$3920.70, entonces se multiplica no sobre el ingreso del trabajador, sino por el producto de la fórmula:

```
3920.70 \times 11\% = $431.27Fondo de ahorro que el 
                         trabajador percibe como 
                         máximo.
```
Ejemplo 3.

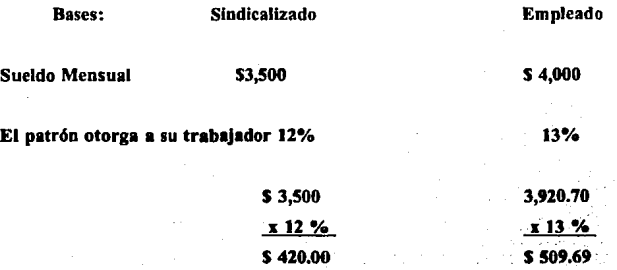

#### CALCULO DE DESPENSA

El patrón podrá otorgar una despensa al trabajador, apegándose a las disposiciones y limitancias que el Instituto Mexicano del Seguro Social (IMSS) establece y la Secretaría de Hacienda y Crédito Público (SHCP).

Ejemplo:

1) Se determinará el 60% y el 40% del salario mínimo regional metropolitano, para definir cual es el limite autorizado y que no se Integra al salarlo de la despensa; por otra parte el que si se va a integrar al salario para calcular la cuota obrero-patronal,

Ecuaci6n:

Salario del DF x 365 días 12 meses

Reemplazando valores:

 $5$  15.27 x 365 = 464.46 12

Luego obtendremos el valor del 40% del producto de la ecuación:  $464.46 \times 40 \% = 185.78$ 

2) Se calculará el monto de la despensa de la manera siguiente:

56

Ecuación:

Salario Mínimo Regional x 365 12 meses

Reemplazando valores:

### $512.89$  (Salario región Puebla) x  $365 = S 392.07$ 12

Teniendo los cilculos del punto 1 y 2, restaremos a:

392.07 (monto de la despensa) el 40% del salario mensual metropolitano:

392.07 185.78 \$206.29

Los \$185.78 no serán objeto de integrarlas al sueldo para formar parte del salario integrado y los \$206.29 pasarán a formar parte del salario Integrado.

Como hemos visto, el cálculo está desarrollado con las disposiciones del poste del poste del poste del poste del poste del poste del poste del poste del poste del poste del poste del poste del poste del poste del poste del IMSS. Para SHCP los \$392.07 serán deducibles de impuestos para el patrón y para el trabajador, no gravarin Impuestos siempre y cuando se apeguen tos cálculos al procedimiento de ley.

57

''.-, *':* 

### CALCINO DE LA PRIMA VACACIONAL.

#### Russe-

Sueldo mensual \$6,000.00 Prima vacacional que otorga la empresa 40% Política de vacaciones

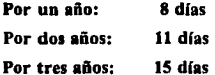

Procedimiento:

\$ 6,000,00/30 días del mes= sueldo por día

#### Reemplazando valores:

- $\mathbf{p}$  $$6.000.00 / 30 = $200.00$ /día
- $2)$  $$200.00 / 40 \% = $80.00$
- $3)$  $$80.00 / 15 \text{ diss} = $1,200.00$ R,

La Ley Federal de Trabajo especifica en el tercer año en materia de vacaciones, que el trabajador debe disfrutar de 10 días, con una prima vacacional del 25%. Por lo tanto el producto de estos dos valores estará exento del impuesto (marco fiscal).

#### Cálculos:

10 días / 25% (porcentaje LFT)

### Reemplazando valora:

 $$200.00 \times 10 \text{ días} / 25\% = $500.00 \text{ R},$ 

Para obtener la parte gravable y la no gravable se realizará la operación siguiente:

### $R_1 - R_2 = Prima$  gravable

Sustituyendo valora:

51,200 - 5500 = 5 700.00
#### **CALCULO DEL AGUINALDO**

#### Roses:

Sueldo mensual  $=$  \$6,000,00/mes

Política de la empresa= 45 días de aguinaldo

#### Ecuación:

Sueldo Mensual/30 días/45 días= Monto del aguinaldo

## Reemplazando valores:

 $$6,000.00/30$  días x 45 días = \$9,000.00 R,

La LFT obliga al patrón a otorgar por cada año de trabajo 15 días de Salario Mínimo Regional de la zona que se trata, por lo tanto el cálculo es el siguiente:

#### Fenación:

Salario Mínimo Regional (Puebla)/15 días= Aguinaldo correspondiente

#### Reemplazando valores:

\$12.89/15 días= \$193.35 R.

#### **Abora bles:**

Para determinar la parte exenta del impuesto que autoriza el marco fiscal apoyada en los princípios de la LFT, se restarán R, - R,:

> $R_1 - R_2 =$  Aguinaldo a gravar \$9,000.00 - \$193.35= \$8,806.65

#### CALCULO DEL SUBSIDIO

1) 6,000.00 x 12 meses •2,000.00 al año

- 2) 509.79 x 12 meses =6,117.48 al año (sueldo base)
- 3) 206.29 x 12 meses =2,475A8 al año (sueldo base)
- 4) 700.00 x 1 mes  $= 700.00$  (sueldo base)
- S) 8,806.65 x 1 mes =8,806.65 (sueldo base)
- 6) 110.00 x 12 meses =l,320.00 (sueldo base) (seguro de vide)
- 7) 115.00 x 12 meses =1,380.00 S.B. (gasto médico mayor del trabajador)
	- 90.00 x 12 meses =1,080.00 S.B. (gasto médico mayor de la esposa)
		- $30.00 \times 12$  meses =  $360.00$  S.B. (gasto médico de un hijo) patrón.
- 8) 347.40 x 12 meses =4,168.80 (INFONAVIT) (5%) Salario integrado.
- 9) 156.00 x 12 meses =1,872.00 (SAR) (2%) Salario integrado.
- 10)  $371.00 \times 12$  meses  $=4.452.00$  (IMSS) según salario integrado y tablas del IMSS.

De la suma de A y B = 104.732.41 ()

Ahora bien:

 $A = S$ ueldo anual  $S = 72,000$  $C = (Suma de A v B)$  \$ 104,732.41

 $72,000 / 104,732.41 = 0.687$ 

.687 - 1.0 = .31 x 2 x 100 = 62 'Yo factor de subsidio

El factor de subsidio (62%) contribuye al cálculo del ISPT.

V. Tanta aplicable para el calculo de los pagos provisionales mensuales correspondientes a enero,

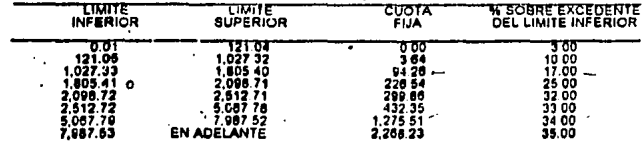

Table para la determinación del subsidio aplicable e la Tarifa de la fracción V: /

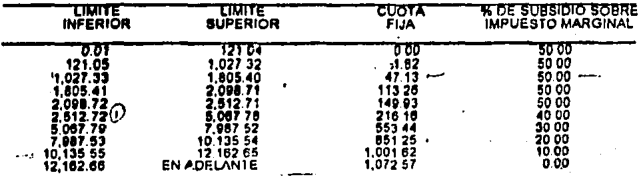

بالنقابة المعتاني

 $\epsilon$   $10\%$ 

ندارهم عراجين

 $T40A$ 

Curenes hacan las retenciones a que se refiere este artículo por los ingresos schalados en las fracciones Il e cidel articum 78 de esta Ley, salvo en el caso del sexto párrafo siguiente a la tarifa de este artículo. acrez tarán com a el impuesto que resulte a cargo del contribuyente, el subsidio que, en su caso, resulte estra, anni comparado de la filósofia de la caractería de la media de la caractería de la caractería de la car<br>efecto general mentual a que se retiere e articula del Si de esta ley, Ed los caracterías e diseminuitá con el<br> poura acreditarse contra el impuesto que resulte a su cargo posteriormente. Las personas que hagan pados que tean ingresas para el contribuyente de los mencionados en el primer parrelo o la fracción i del articulo 78 ca asta uny l'alvo en el caso del sexto parteits siguiente a la lanta de este articulo celeviaria el impuesto. lugar cel credito teneral a que se rei era esta carraio

Culenes haçan les retenciones podrán opter por considerar en vez del crédito general mensual correspondiente el crédito general diario contenido en el artículo 141-8 de está Lev, multiplicado por el número da días cel mes por el que se efectúa el pago.

Lts contribu-entes a que se refieren los Capitulos II, III y VI de este Titulo, excepto los monolonados en los aniculos 141-C y 143 de esta Ley, também pozarán del subsidio a que se refiere este artículo contra el impuesto que retulte la su cargo en los términos de los artículos 86, 92 y 119-K de esta Ley, según corresponde

subseque a quart de que chec considerativam a completivam especial construction de la construction de la const

APTICULO 13-B.- Las personas que nacan gagos que sean inúresos para el contribuyente de los ment thados on al primer parralo o lo fraction 1 del articulo 78, salvo en el caso del sexto parralo siguiento a a la "a del anic, o 80 de esta Ley, calcularan el impuesto en los términos de este último artículo aplicando et credito al sala o mensual que resulte conforme a lo dispuesto en los siguientes parralos, en lugar del acrez iamiento e tue se refiara el sezundo zarrato siguiente a la tarifa del adiculo 80 mencionado.

-Las dersonas que efectuen las retenciones par los pagos a los contribuyentes a que se refiere el párrafo anteriori acristimizzan contra el impiesto cive respite a cargo de los contribuyentes, en los términos del enicus 80 e Fm ruido con el month del sustitio que, en su caso, resulte aprosble en los términos del abler ta de abi car la siguiente tabla

TABLA -

Vonto de naresos que sirven de

case para calcular el impuesto

Monsual

Crédito al Salario

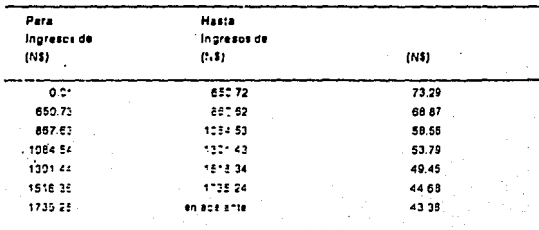

## **CALCULO DEL ISPT**

## Ejemplo:

## Art. 80 Impuesto Normal

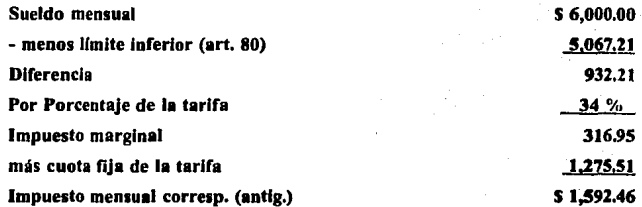

## **30 A Subsidio Fiscal**

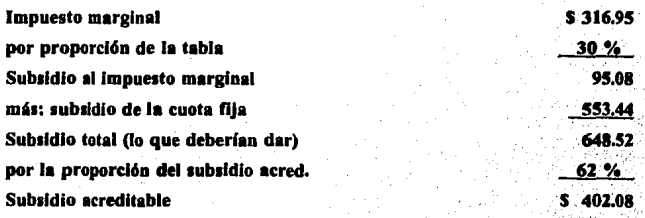

#### **80 B Crédito Fiscal**

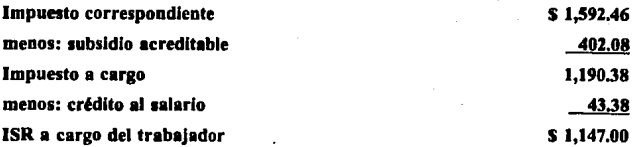

## Bases y requerimientos para el cálculo del ISPT con el art. 80, 80 A y 80 B (mensual, semanal y quincenal), 141 y 141 A anual

#### Requerimientos:

Factor de subsidio (ayuda) y está dado por los elementos siguientes; las tablas fiscales (que por ley van a cambiar cada tres meses, como lo marque el diario oficial).

- $A =$ Suelde base que también se llama percepción base o suelde brute.
- $B =$ Prestaciones que ahora en 1994 son: fondo de ahorro, despensa, seguro de vida, gastos médicos, mayores, becas, etc.

63

 $C =$ sueldo base, más prestaciones.

Para obtener el factor de subsidio, basta dividir c/A y el resultado se resta a la unidad 1 y la resta se multiplica por dos (2) y por cien (100) y esto da por resultado el factor.

1)  $A =$  Un sueldo cualquiera, por ejemplo:  $\frac{1}{2}$  6,000.00 / mes.

B = Fondo de ahorro 13"/o Despensa Prima vacacional 40% 15 días (por tres años) 45 días de aguinaldo Gastos médicos mayores Seguro de vida Otros más

> Primer paso para obtener el impuesto exento de las prestaciones y depurar el fondo de prestaciones (B)

2) Fondo de ahorro, mientras esté dentro de las limitantes no hay necesidad de calcular ningún impuesto: \$509.79.

- 3) La despensa = 5206.29
- 4) Prima de vacaciones = 5700.00
- 5) Aguinaldo =  $$8,806.65$

6) No se calcula Impuesto, sólo se describe el valor del pago mensual para seguro de vida y gastos médicos, por lo que pague por cada trabajador.

Para el cálculo de Infonavit, cuota IMSS y SAR, se requiere calcular el sueldo Integrado de la forma siguiente:

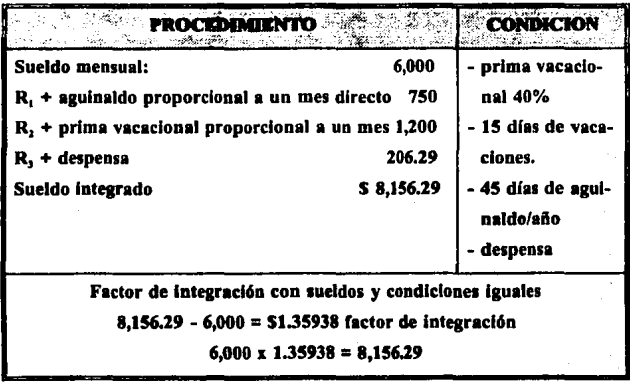

#### C61culel:

\* Para el aguinaldo:

## $6,000/30 =$  \$ 200/día

#### factor mensual

 $200 \times 45 = 9000 \times 9000 - 12 = 5750$ /mes R,

\* Para la prima vacacional:

15 días x 40% x 5200.00 R.

\* Para la despensa:

$$
\frac{365 \text{ días } x \cdot 12.89}{12} = 5\,392.07
$$

 $15.27 \times 365 = S$  464.46  $12$ 

> 464.46 **x 40 %** 175.78

 $175.78 - 392.07 = S$  206.29 R.

Nota:

En las partes proporcionales que conforman el sueldo integrado no se debe separar lo gravado y desgravado, se describe el costo total de las prestaciones (la palabra directo), excepto despensa.

 $R_1$ ,  $R_2$ ,  $R_3$  son elementos de integración al salario como abora lo exige la ley del IMSS.

## RESUMEN DE PARTIDAS BASICAS PARA CALCULAR INFONA VIT E IMSS

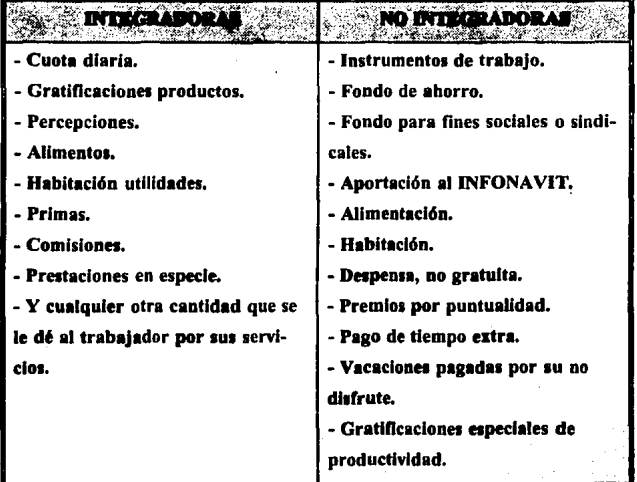

67

Cuadre 11.-

## **CUOTA OBRERO PATRONAL**

## La cuota patronal y la cuota obrera se calcularán así:

## Sueldo integrado por factores IMSS

Sueldo base: \$6,000.00/mes y sueldo integrado: \$8,156.29

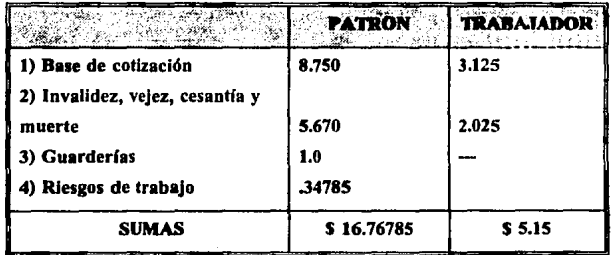

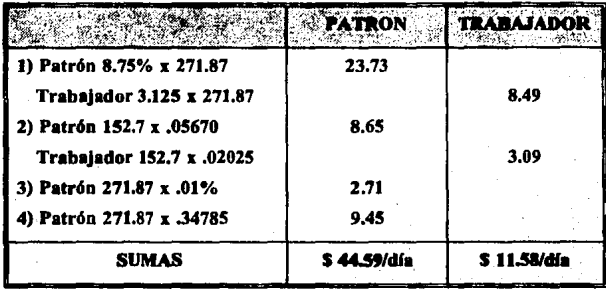

#### Veces Salario D.F.:

- 1) 25 veces salarlo D.F.
- 2) JO veces salarlo D.F.
- 3) 25 veces salario D.F.
- 4) 25 veces salarlo D.F.

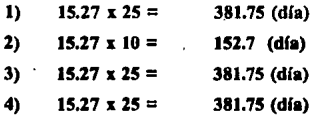

Ahora mi sueldo diario es de 5200.00

- 1) 271.87 < 381.75
- $2)$  271.87 > 152.70

El valor obtenido por día se multiplica por el número de días contenidos en el bimestre que marca la tabla del IMSS, que para nuestro ejercicio utilizaremos 59 días. Por ejemplo:

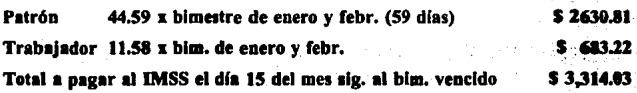

#### Nota:

El factor de riesgo de trabajo se obtiene de los productos de los índices. Clases: Significa las categorías en que las empresas están catalogadas según su giro de trabajo y riego profesional; para ubicar la , categorla a la que pertenece la empresa, selecciona la estadística del año anterior con el accidente de más riesgo.

## C.- CRITERIOS GENERALES PARA ADMINISTRAR EL PLAN PROPUESTO

- 1.- La construcción de los tabuladores como la apertura de los rangos, fue diseñada para soportar aproximadamente cuatro aumentos por méritos en un año, con evaluaciones de tipo superior al normal.
- 2.- La incidencia de evaluaciones estará vertida en el formato que a continuación se describe, a fin de llevar el récord Individual de los ocupantes del puesto, para medir la eficiencia de su desempeño y fundamentar en estos principios el potencial de su desarrollo para efectos de la promoción.

## MODELO DE UNA NOMINA QVE CONTROLE LA ESTADISTICA DE AUMENTOS POR PERSONA

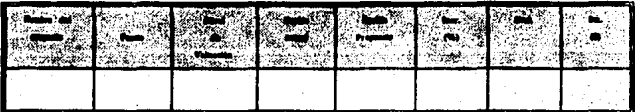

#### Cuadre 12.-

3.- El mlnimo del nivel inmediato al analizado, está tomado al 80% del rango en cuestión, de tal manera que este parámetro indicara que el ocupante se esta acercando a el, o esta sobre el parámetro (80 %), es decir, que si se llegara a este valor por resultados sobresalientes, excelentes o excepcionales, será un candidato a una promoción significativa.

## MODELO DE UNA NOMINA QUE REGISTRA LA POSICION DE SUELDO POR PERSONA EN EL PUESTO

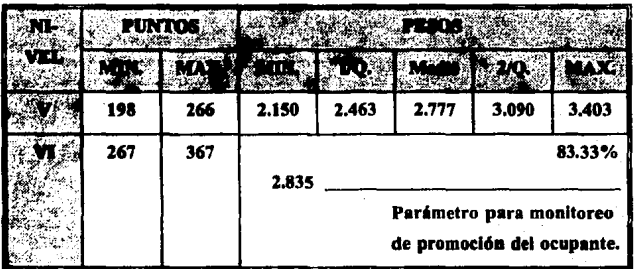

Cuadre 13.-

4.- Bajo el manejo de los principios indicados en los puntos 2 y 3, se podria establecer el modelo de planeación de carrera de los que laboran en el Grupo Industrial Bret.

SI se adopta el tabulador baso o el del 5%, las razones de peso son las siguientes:

- a) Evitar que la empresa lleve a cabo un desembolso tabular impactante.
- b) Buscar compensaciones a través de las prestaciones en efectivo o en especie, para lograr el ganar, ganar:

#### Prestaciones:

- Despensa y Fondo de Ahorro Gasolina con vales
	-
- Seguro de Vida y Gastos Médicos Ropa de trabajo
- 
- Ayuda Escolar
- 
- Chequeo médico anual Ayuda para compra de auto.

Estos serian los alcances que tendrfa el sistema en forma Inmediata, llevado por lo antes propuesto.

## **GRUPO INDUSTRIAL BRET GERENCIA DE PLANEACION Y COMPENSACIONES DIRECCION DE RECURSOS HUMANOS**

#### TABULADOR DE SUELDOS DE SABSA Y AEBSA (PEPSI)

#### **AGOSTO 1993**

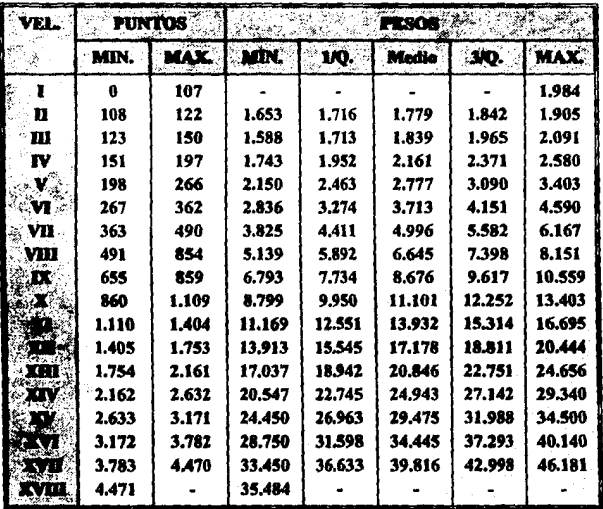

Cuadro 14.-

## **GRUPO INDUSTRIAL BRET GERENCIA DE PLANEACION Y COMPENSACIONES DIRECCION DE RECURSOS HUMANOS**

### **TABULADOR DE SUELDOS DE SABSA Y AEBSA** CON UN 5% MAS HACIA MERCADO

**AGOSTO 1993** 

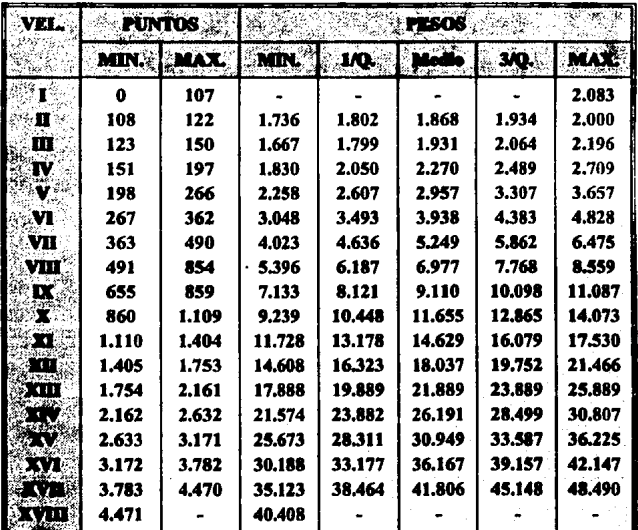

Cuadro 15.-

7.

# **CONCLUSIONES Y**

## **RECOMENDACIONES**

Después del análisis de las empresas muestreadas y del proyecto propuesto con sus fórmulas implícitas en el modelo, se sugieren las conclusiones siguientes:

Para poder hacer frente a la búsqueda de la equidad del pago en las empresas hacia su personal, tanto en el medio interno, como en el externo es necesario:

- •) Conocer cual es la postura de la Dlrecci6n General de las Empresas respecto a la remuneración: le Interesa conocer como se le está pagando a su gente, qué estratos de la organización le interesa motivar, como está la posición de la nómina en el Estado de Resultados, con la finalidad de ver si se cuenta con recursos económicos disponibles para llevar a cabo los puntos anteriores, o tendrá que realizar ajustes previos en la organización antes de entrar • la motlvaci6n económica.
- b) En el caso de las empresas, están sensibilizadas para entrar al mundo de la mejoría económica de sus puestos clave, sobre todo en este tiempo ante el reto que presenta la competitividad del T.L.C. (Tratado de Libre Comercio), será condición el contar con una plataforma de herramientas de apoyo al plan de sueldos y salarios, estas pueden ser:

Política y filosofía del pago determinados por la Dirección General en coordinación con Recursos Humanos.

Análisis del proceso para el montaje del programa (proyecto propuesto),

Establecer en estos tiempos:

Plan de objetivos -Productividad, Remuneración justa-,

Rentabilidad del Gasto de Mano de obra,

Análisis y valuaciones de puesto,

Encuestas (interna y externa),

Manual de valuaci6n,

Anéllsis de la curva de pago (tabuladores),

Decidir la mejor opción,

Comunicar el plan de 101 puestos dlrectivos principales y prudencialmente al resto de los niveles de la organización a medida del conocimiento y dominio de las herramientas y el plan propuesto.

Dar seguimiento al plan a través del comite de pagos, o pudiera ser, el área de Recursos Humanos.

Participar en todas las valuaciones de puestos, el Comite retponsable o Recursos Humanos.

- e) El proyecto de remuneración llevado a su máxima aplicación podr6 enriquecerse a largo plazo con otros Instrumentos como:
	- Bonos de desempeño para aquellos puestos seleccionados por la Dirección General en coordinación con el comité responsable y cuyos resultados importen al negocio (Bono compensación extraordinaria).
	- Evaluación de desempeño por resultados, eficiencia, creatividad, otros, lo cual seri objeto de otro estudio.
	- Planeación de carrera y vida; es decir, el ascenso y desarrollo profesional que tendrán los ocupantes de los puestos en un lapso "x". Este plan también seria objeto de otro análisis.

Por último, se recomienda la involucración permanente de la Dirección General, para mantener actualizada y operando el plan como proyecto clave. de la productividad de la mano de obra.

# ESTA TESIS NO DEBE<br>Salir de la biblioteca

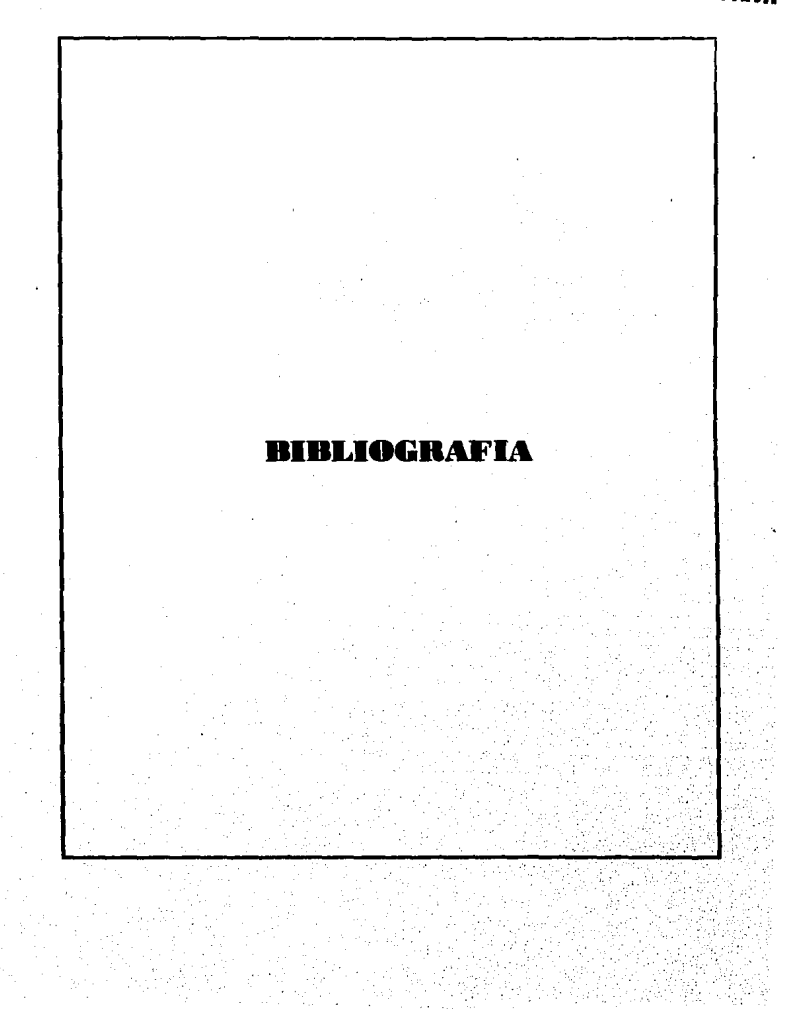

Alvarez Bernal, Ing. Enrique. El Factor Humano de la Empresa. Instituto Tecnológico de Estudios Superiores Monterrey.

Bibliografía del Grupo Alfa.

Estudios y Apuntes de clase de Sueldos y Salarios. Profr. P.G.A.

Fisco Agenda 94. Editorial Efisa.

Ley Federal del Trabajo.

Ley Federal del Seguro Social.

Manual de Capacitación de Previsión Social. Grupo Industrial Monterrey.

Manual de Administración de Sueldos y Salarios. Segunda Edición. Tomo I, II, III y IV. Milton L. Rock. Edit. Mc Graw Hill.

- Mattiello, Angel. Planeación Fiscal de Sueldos para Accionistas, Ejecutivos, Empleados y Trabajadores. Serie: Estrategias Físcales. Libro 1.
- Rodríguez Valencia, Joaquín. Estudios y Apuntes de Administración de Personal. Universidad Madero. Puebla, Pue.
- Rodríguez Valencia, Josquía. Administración Moderna de Personal. Edit. Ecasa.

81

ALANGER CIRCUMPACTURES